## DOWNLOAD HERE

**One Time Offer Templates Plr**

Fully Customizable Web 2.0 OTO Temp[lates If you're anything lik](http://downloadpdfs.net/getfile.php?prd=79797086)e me, you LOVE watching video on the web. Even better... you're either using video on your own website and blogs right now... or you're seriously thinking about it. All you have to do is add your products to the product boxes, and link the Buy Button to your payment processor. Then, just add all your sales copy or other content. The Buy Button price can be changed right in the html, or use an html editor like Dreamweaver or NVu. You get all the .psd files for the graphics, so if you wish to change the color scheme, you can simply change the price on the button graphic in Photoshop and then export the entire button graphic as a .jpg, instead of slicing the graphic and creating an html button like I've done. Your choice. The footer graphic can, of course be changed if you have photoshop. If you don't have photoshop, I've included a blank footer graphic labeled "footer2.jpg". Just substitute the name of that file in the code. I've also included some web 2.0 style colors you can use in the .psd files.

## DOWNLOAD HERE

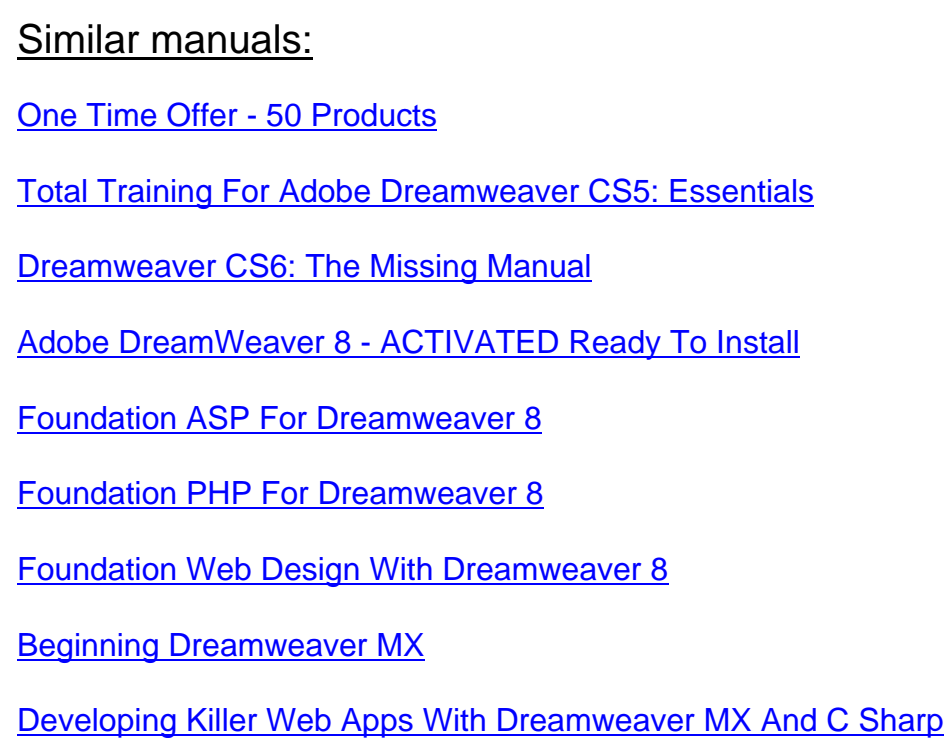

Dreamweaver 8 Bible

- [Dreamweaver 8 For Dummies](http://downloadpdfs.net/getfile.php?prd=211603537)
- [Dreamweaver CS4 Fo](http://downloadpdfs.net/getfile.php?prd=211603541)r Dummies
- [Dreamweaver MX 2004 Savvy](http://downloadpdfs.net/getfile.php?prd=211603545)
- [Dreamweaver MX 2004 Solutions](http://downloadpdfs.net/getfile.php?prd=211603549)
- [Dreamweaver MX](http://downloadpdfs.net/getfile.php?prd=211603553)
- [Teach Yourself VISUALLY Dream](http://downloadpdfs.net/getfile.php?prd=211603557)weaver CS3
- [Dreamweaver CS4](http://downloadpdfs.net/getfile.php?prd=211603561) All-in-One For Dummies
- [Dreamweaver CS5 All-in-One For Dummies](http://downloadpdfs.net/getfile.php?prd=211625521)
- [Dreamweaver CS5 For Dummies](http://downloadpdfs.net/getfile.php?prd=214368669)
- [Teach Yourself VISUALLY Dreamweaver CS](http://downloadpdfs.net/getfile.php?prd=214368673)4
- [Teach Yourself VISUALLY Dream](http://downloadpdfs.net/getfile.php?prd=214368677)weaver CS5
- [Beginning DreamweaverMX 2004](http://downloadpdfs.net/getfile.php?prd=214372305)
- [Dreamweaver CS3 Bible](http://downloadpdfs.net/getfile.php?prd=214372309)
- [Dreamweaver CS3 For Dummies](http://downloadpdfs.net/getfile.php?prd=214562213)
- [Dreamweaver CS6 Bible](http://downloadpdfs.net/getfile.php?prd=214566445)
- [Dreamweaver MX 2004 In 10 Sim](http://downloadpdfs.net/getfile.php?prd=214566449)ple Steps Or Less
- [Teach Yourself VISUALL](http://downloadpdfs.net/getfile.php?prd=214566453)Y Adobe Dreamweaver CS6
- [Dreamweaver MX 2004 Bible](http://downloadpdfs.net/getfile.php?prd=214566457)
- [How To Do Everything With Dreamweaver 8 Michae](http://downloadpdfs.net/getfile.php?prd=214578893)l Meadhra
- [Macromedia Dreamweaver 8:](http://downloadpdfs.net/getfile.php?prd=214614825) Training From The Source Annwn Page, Khristine
- [Macromedia Dreamweaver 8 For Windows And Macintosh: Visu](http://downloadpdfs.net/getfile.php?prd=214617389)al QuickStart Guide , Dori Smith
- [Ten Ton Dreamweaver Geoff Blake](http://downloadpdfs.net/getfile.php?prd=214628589)
- [Macromedia Dreamweaver 8 Advanced For Windows And Macintosh: Visual QuickPro Guide -](http://downloadpdfs.net/getfile.php?prd=214628597) [Lucinda Dykes](http://downloadpdfs.net/getfile.php?prd=214628609)
- [Macromedia® Dreamweaver® 8 Recipes , Ott, Eric](http://downloadpdfs.net/getfile.php?prd=214628617)

Adobe Dreamweaver CS3 With ASP, ColdFusion, And PHP: Training From The Source - , Bob **[Flynn](http://downloadpdfs.net/getfile.php?prd=214628677)** 

[Adobe® Dreamweaver CS3 Classroom In A Book® For Windows® And Mac OS](http://downloadpdfs.net/getfile.php?prd=214628685)

[Dream](http://downloadpdfs.net/getfile.php?prd=214628685)weaver CS3 For Windows And Macintosh: Visual QuickStart Guide - , Dori Smith

[Creating A Web Site In Dreamweaver CS3: Visual QuickProject Guide - Nolan Hester](http://downloadpdfs.net/getfile.php?prd=214628701)

[Adobe® Dreamweaver® CS4 How-Tos: 100 Essential Techniques - David Karlins](http://downloadpdfs.net/getfile.php?prd=214628717)

[Dreamweaver CS4 For Windows And Macintosh: Visual QuickStart Guide - , Greg Re](http://downloadpdfs.net/getfile.php?prd=214628721)wis

[Adobe Dreamweaver CS5 Classroom In A Book - Adobe Creative Team](http://downloadpdfs.net/getfile.php?prd=214628745)

[Dreamweaver CS5 For Windows And Macintosh: Visual QuickStart Guide - , Dori Smith](http://downloadpdfs.net/getfile.php?prd=214628753)

[Adobe Dreamweaver CS5 With PHP: Training From The Source - David](http://downloadpdfs.net/getfile.php?prd=214628809) Powers

[Adobe Dreamweaver CS5.5 Studio Techniques: Designing And Developing For Mobile W](http://downloadpdfs.net/getfile.php?prd=214628825)ith JQuery, [HTML5, And CSS3 - David Powers](http://downloadpdfs.net/getfile.php?prd=214628853)

[Sams Teach Yourself Macromedia Dreamweaver 4 In 24 Hours - Betsy Bruce](http://downloadpdfs.net/getfile.php?prd=214628901)

Sams Teach Yourself Macromedia® Dreamweaver® MX In 24 Hours - Betsy Bruce

[Sams Teach Yourself Macromedia Dreamweaver MX Application Developmen](http://downloadpdfs.net/getfile.php?prd=214687609)t In 21 Days - John [Ray](http://downloadpdfs.net/getfile.php?prd=214687625)

[Sams Teach Yourself Macromedia Dreamweaver MX 2004 In 24 Hours - Betsy Bruce](http://downloadpdfs.net/getfile.php?prd=214687629)